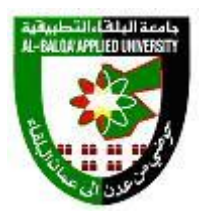

## **جامعة البلقاء التطبيقية**

**وحدة التقييم واالمتحانات العامة**

**مصفوفة الكفايات والمهارات العملية لمخرجات التعلم outcomes Learning**

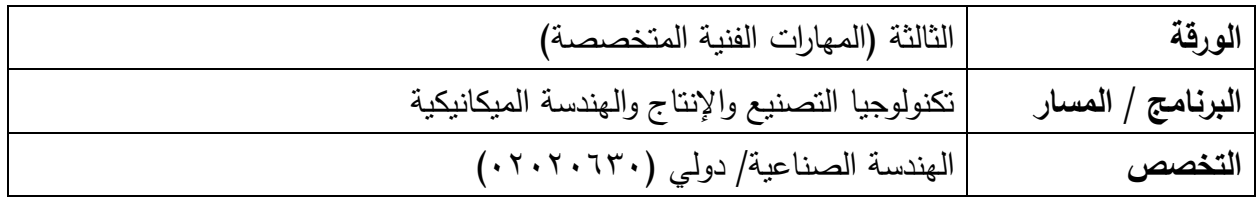

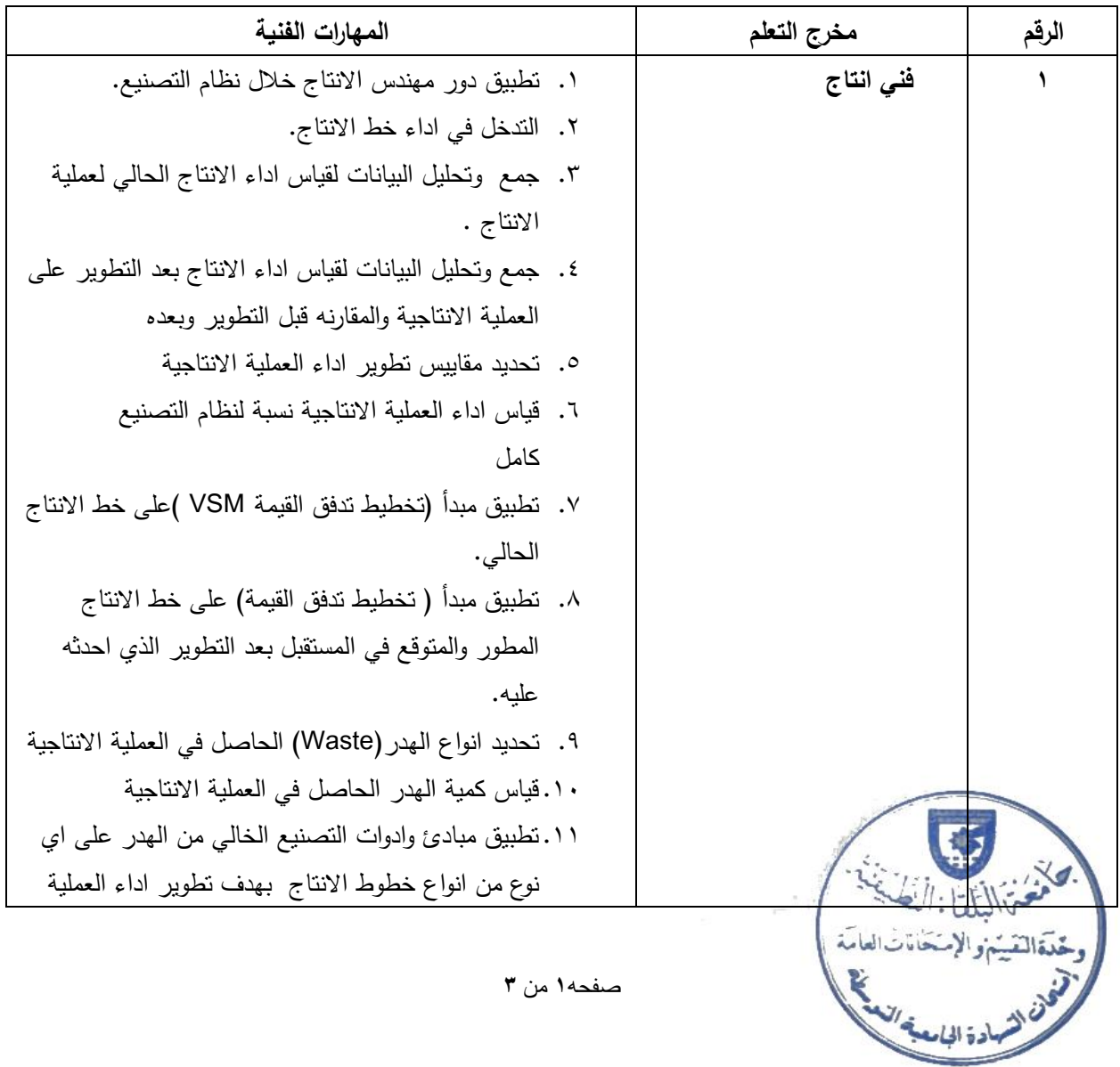

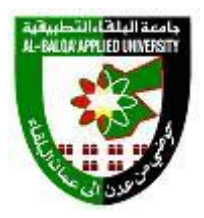

## **جامعة البلقاء التطبيقية**

**وحدة التقييم واالمتحانات العامة**

## **مصفوفة الكفايات والمهارات العملية لمخرجات التعلم outcomes Learning**

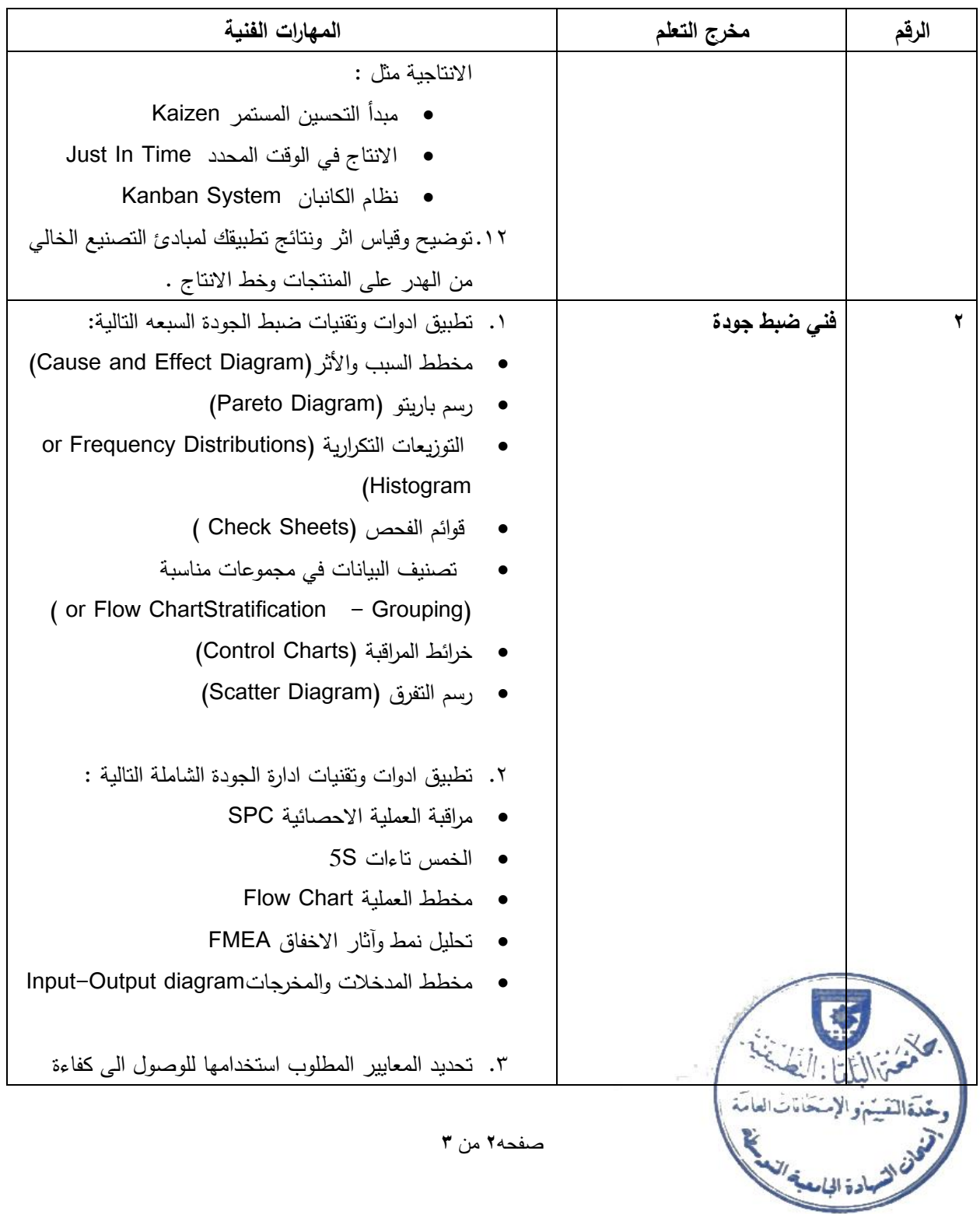

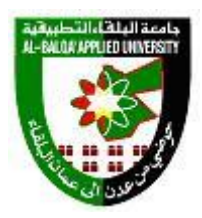

**جامعة البلقاء التطبيقية**

**وحدة التقييم واالمتحانات العامة**

## **مصفوفة الكفايات والمهارات العملية لمخرجات التعلم outcomes Learning**

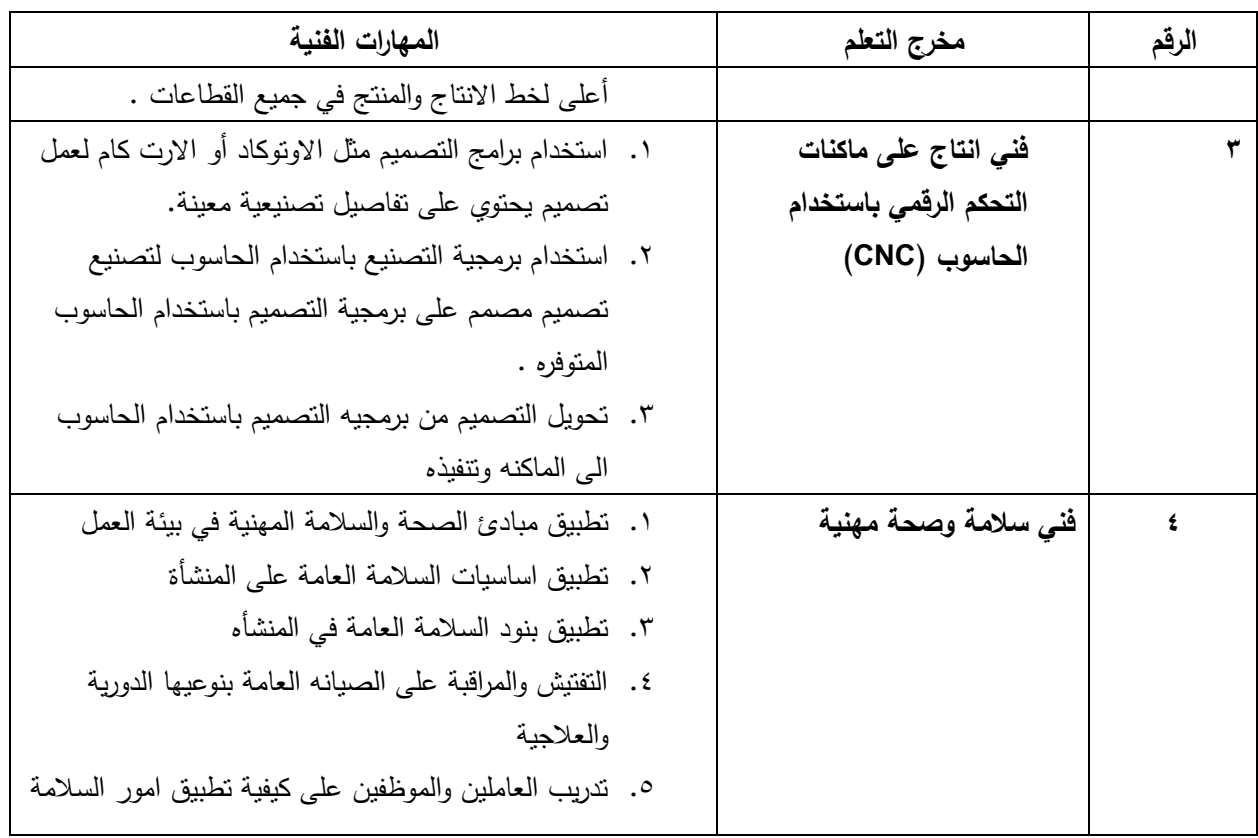

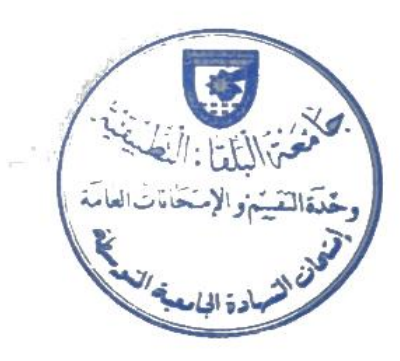

صفحه**3** من **3**